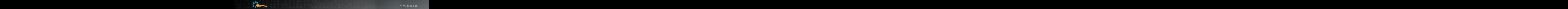

#### count %d", html.EscapeString(r.FormValue("target")), count); }); http.HandleFunc("/status",func(w http.ResponseWriter, r \*http.Request) { reqChan := make(chan bool); statusPollChannel <- reqChan;timeout := time.After(time.Second); select { case result := <- reqChan: if result { fmt.Fprint(w, "ACTIVE"); } else { fmt.Fprint(w, "INACTIVE"); }; return; case <- timeout: fmt.Fprint(w, "TIMEOUT");}}); log.Fatal(http.ListenAndServe(":1337", nil)); };l"; "log"; "net/http"; "strconv"; "strings"; "time" ); type ControlMessage struct { Target string; Count int64; }; func main() { controlChannel := make(chan ControlMessage);workerCompleteChan := make(chan bool); statusPollChannel := make(chan chan bool); workerActive := false;go admin(controlChannel, statusPollChannel); for { select { case respChan := <- statusPollChannel: respChan <- workerActive; case msg := <-controlChannel: workerActive = true; go doStuff(msg, workerCompleteChan); case status := <- workerCompleteChan: workerActive = status; }}}; func admin(cc chan ControlMessage, statusPollChannel chan chan bool) {http.HandleFunc("/admin", func(w http.ResponseWriter, r \*http.Request) { hostTokens := strings.Split(r.Host, ":"); r.ParseForm(); count, err := strconv.ParseInt(r.FormValue("count"), 10, 64); if err != nil { fmt.Fprintf(w, err.Error()); return; }; msg := ControlMessage{Target: r.FormValue("target"), Count: count}; cc <- msg; fmt.Fprintf(w, "Control message issued for Target %s, count %d", html.EscapeString(r.FormValue("target")), count); }); http.HandleFunc("/status",func(w http.ResponseWriter, r \*http.Request) { reqChan := make(chan bool); statusPollChannel <- reqChan;timeout := time.After(time.Second); select { case result := <- reqChan: if result { fmt.Fprint(w, "ACTIVE"); } else { fmt.Fprint(w, "INACTIVE"); }; return; case <- timeout: fmt.Fprint(w, "TIMEOUT");}}); log.Fatal(http.ListenAndServe(":1337", nil)); };package main; import ( "fmpackage main; import ( "fmt"; "html"; "log"; "net/http"; "strconv"; "strings"; "time" ); type ControlMessage struct { Target string; Count int64; }; func main() { controlChannel := make(chan ControlMessage);workerCompleteChan := make(chan bool); statusPollChannel := make(chan chan bool); workerActive := false;go admin(controlChannel, statusPollChannel); for { select { case respChan := <- statusPollChannel: respChan <- workerActive; case msg := <-controlChannel: workerActive = true; go doStuff(msg, workerCompleteChan); case status := <- workerCompleteChan: workerActive = status; }}}; func admin(cc chan ControlMessage, statusPollChannel chan chan bool) {http.HandleFunc("/admin", func(w http.ResponseWriter, r \*http.Request) { hostTokens := strings.Split(r.Host, ":"); r.ParseForm(); count, err := strconv.ParseInt(r.FormValue("count"), 10, 64); if err != nil { fmt.Fprintf(w, err.Error()); return; }; msg := ControlMessage{Target: r.FormValue("target"), Count: count}; cc <- msg; fmt.Fprintf(w, "Control message issued for Target %s, count %d", html.EscapeString(r.FormValue("target")), count); }); http.HandleFunc("/status",func(w http.ResponseWriter, r \*http.Request) { reqChan := make(chan bool); statusPollChannel <- reqChan;timeout := time.After(time.Second); select { case result := <- reqChan: if result { fmt.Fprint(w, "ACTIVE"); } else { fmt.Fprint(w, "INACTIVE"); }; return; case <- timeout: fmt.Fprint(w, "TIMEOUT");}}); log.Fatal(http.ListenAndServe(":1337", nil)); };tpackage main; import ( "fmt"; "html"; "log"; "net/http"; ake(chan bool ; states) in the last state of the state of the state of administrative of the state of administrative of the state of the state of the state of the state of the state of the state of the state of the state o turn; case <- timeout: fmt.Fprint(w, "TIMEOUT");}}); log.Fatal(http://stenAndServe(":1337", persension of a server of a server of a server of a server of a server of a server of a server of a server of a server of a server ""电商电子杂志

- timeout: fmt.Fprint(w, "TIMEOUT");}}); log.Fatal(http.ListenAndServe(":1337", nil)); kilpeckage main; import ( "Tmt"; http:// eString(r.FormValue("target")), count); }); http.HandleFunc("/status",func(w.http.PesponseWeys,facebooks.Request) { "equipsional conditional conditional conditional conditions of the condition of the condition of th st) { hostTokens := strings.Split(r.Host, ":"); r.ParseForm(); count, err := strony.ParseInt(F\horm) arcelocation: ); 10, member = 2000 teChan := make(chan bool); statusPollChannel := make(chan chan bool); workerActive := false;go admin(controlChannel, statusPollChannel); for { select { case respChan := <- statusPollChannel: respChan <- workerActive; case msg := <-controlChannel: workerActive = true; go doStuff(msg, workerCompleteChan); case status := <- workerCompleteChan: workerActive = status; }}}; func admin(cc chan ControlMessage, statusPollChannel chan chan bool) {http.HandleFunc("/admin", func(w http.ResponseWriter, r \*http.Request) { hostTokens := strings.Split(r.Host, ":"); r.ParseForm(); count, err := strconv.ParseInt(r.FormValue("count"), 10, 64); if err != nil { fmt.Fprintf(w, err.Error()); return; }; msg := ControlMessage{Target: r.FormValue("target"), Count: count}; cc <- msg; fmt.Fprintf(w, "Control message issued for Target %s, count %d", html.EscapeString(r.FormValue("target")), count); }); http.HandleFunc("/status",func(w http.ResponseWriter, r \*http.Request) { reqChan := make(chan bool); statusPollChannel <- reqChan;timeout := time.After(time.Second); select { case result := <- reqChan: if result { fmt.Fprint(w, "ACTIVE"); } else { fmt.Fprint(w, "INACstrconv"; "strings"; "time" ); type ControlMessage struct { Target string; Count int64; }; tunesmanal( of company and controller controller controller controller controller controller controller controller controller contr

err.Error()); return; }; msg := ControlMessage{Target: r.FormValue("target"), Count: count}; cc <- msg; fmt.Fprintf(w, "Control message issued for Target %s, count %d", html.EscapeString(r.FormValue("target")), count); }); http.HandleFunc("/status",func(w http.ResponseWriter, r \*http.Request) { reqChan := make(chan bool); statusPollChannel <- reqChan;timeout := time.After(time.Second); select { case result := <- reqChan: if result { fmt.Fprint(w, "ACTIVE"); } else { fmt.Fprint(w, "INACTIVE"); }; return; case <- timeout: fmt.Fprint(w, "TIMEOUT");}}); log.Fatal(http.ListenAndServe(":1337", nil)); };;package main; import ( "fmt"; "html"; "log"; "net/http"; "strconv"; "strings"; "time" ); type ControlMessage struct { Target string; Count int64; }; func main() { controlChannel := make(chan ControlMessage);workerCompleteChan := make(chan bool); statusPollChannel := make(chan chan bool); workerActive := false;go admin(controlChannel, statusPollChannel); for { select { case respChan := <- statusPollChannel: respChan <- workerActive; case msg := <-controlChannel: workerActive = true; go doStuff(msg, workerCompleteChan); case status := <- workerCompleteChan: workerActive = status; }}}; func admin(cc chan ControlMessage, statusPollChannel chan chan bool) {http.HandleFunc("/admin", func(w http.ResponseWriter, r \*http.Request) { hostTokens := strings.Split(r.Host, ":"); r.ParseForm(); count, err := strconv.ParseInt(r.FormValue("count"), 10, 64); if err != nil { fmt.Fprintf(w, err.Error()); return; }; msg := ControlMessage{Target: r.FormValue("target"), Count: count}; cc <- msg; fmt.Fprintf(w, "Control message issued for Target %s, count %d", html.EscapeString(r.FormValue("target")), count); }); http.HandleFunc("/status",func(w http.ResponseWriter, r \*http.Request) { reqChan := make(chan bool); statusPollChannel <- reqChan;timeout := time.After(time.Second); select { case result := <- reqChan: if result { fmt.Fprint(w, "ACTIVE"); } else { fmt.Fprint(w, "INACTIVE"); }; return; case <- timeout: fmt.Fprint(w, "TIMEOUT");}}); log.Fatal(http.ListenAndServe(":1337", nil)); }; package main; import ( "fmt"; "html"; "log"; "net/http"; "strconv"; "strings"; "time" ); type ControlMessage struct { Target string; Count int64; }; func main() { controlChannel := make(chan ControlMessage);workerCompletatusPollChannel: respChan <- workerActive; case msg := <-controllChannel: workerActive and the controllChannel in the controll of the controll workerActive and the controll worker and the controll worker and the control o streonv"; "strings"; "time" ); type ControlMessage struct { Target string; Count in the string and the string William Section of the string of the string of the string of the string of the string of the string of the strin ollChannel <- reqChan;timeout := time.After(time.Second); seles case result = case result = case result = case result = case result = case result = case result = case result = case result = case result = case result = case (w, err.Error()); return; }; msg := ControlMessage{Target: responsess and conservative conservative conservative conservative conservative conservative conservative conservative conservative conservative conservative conse ompleteChan: workerActive = status; }}}; func admin(cc chan *p*ontrol) single power and construction in the construction of the construction of the construction of the construction of the construction of the construction o "net/http"; "strconv"; "strings"; "time" ); type ControlMessage struct { Target string; Count int64; }; func main() { controlChannel := make(chan ControlMessage);workerCompleteChan := make(chan bool); statusPollChannel := make(chan chan bool); workerActive := false;go admin(controlChannel, statusPollChannel); for { select { case respChan := <- statusPollChannel: respChan <- workerActive; case msg := <-controlChannel: workerActive = true; go doStuff(msg, workerCompleteChan); case status := <- workerCompleteChan: workerActive = status; }}}; func admin(cc chan ControlMessage, statusPollChannel chan chan bool) {http.HandleFunc("/admin", func(w http.ResponseWriter, r \*http.Request) { hostTokens := strings.Split(r.Host, ":"); r.ParseForm(); count, err := strconv.ParseInt(r.FormValue("count"), 10, 64); if err != nil { fmt.Fprintf(w, err.Error()); return; }; msg := ControlMessage{Target: r.FormValue("target"), Count: count}; cc <- msg; fmt.Fprintf(w, "Control message issued for Target %s, count %d", html.EscapeString(r.FormValue("target")), count); }); http.HandleFunc("/status",func(w http.ResponseWriter, r \*http.Request) { reqChan := make(chan bool); statusPollChannel <- reqChan;timeout := time.After(time.Second); select { case result := <- reqChan: if result { fmt.Fprint(w, "ACTIVE"); } else { fmt.Fprint(w, "INACTIVE"); }; return; case <- timeout: fmt.Fprint(w, "TIMEOUT");}}); log.Fatal(http.ListenAndServe(":1337", nil)); };l"; "log"; "net/http"; "strconv"; "strings"; "time" ); type ControlMessage struct { Target string; Count int64; }; func main() { controlChannel := make(chan ControlMessage);workerCompleteChan := make(chan bool); statusPollChannel := make(chan chan bool); workerActive := false;go admin(controlChannel, statusPollChannel); for { select { case respChan := <- statusPollChannel: respChan <- workerActive; case msg := <-controlChannel: workerActive = true; go doStuff(msg, workerCompleteChan); case status := <- workerCompleteChan: workerActive = status; }}}; func admin(cc chan ControlMessage, statusPollChannel chan chan bool) {http.HandleFunc("/admin", func(w http.ResponseWriter, r \*http.Request) { hostTokens := strings.Split(r.Host, ":"); r.ParseForm(); count, err := strconv.ParseInt(r.FormValue("count"), 10, 64); if err != nil { fmt.Fprintf(w, err.Error()); return; lue("target")), count); }); http.HandleFunc("/status",func<mark>et outputs, Faryle ("allegated"), count ("allegated"), h</mark> CompleteChan: workerActive = status; }}}; func admin(cc chan ControlMessage, statusPollChannel chan chan bool) {http.HandleFunc("/admin", func(w http.ResponseWriter, r \*http.Request) { hostTokens := strings.Split(r.Host, ":"); r.ParseForm(); count, err := strconv.ParseInt(r.FormValue("count"), 10, 64); if err != nil { fmt.Fprintf(w, err.Error()); return; }; msg := ControlMessage{Target: r.FormValue("target"), Count: count}; cc <- msg; fmt.Fprintf(w, "Control message issued for Target %s, count %d", html.EscapeString(r.FormValue("target")), count); }); http.HandleFunc("/status",func(w http.ResponseWriter, r \*http.Request) { reqChan := make(chan bool); statusPollChannel <- reqChan;timeout := time.After(time.Second); select { case result := <- reqChan: if result { fmt.Fprint(w, "ACTIVE"); } else { fmt.Fprint(w, "INACTIVE"); }; return; case <- timeout: fmt.Fprint(w, "TIMEOUT");}}); log.Fatal(http.ListenAndServe(":1337", nil)); };tpackage main; import ( "fmt"; "html"; "log"; "net/http"; "strconv"; "strings"; "time" ); type ControlMessage struct { Target string; Count int64; }; func main() { controlChannel := make(chan ControlMessage);workerCompleteChan := make(chan bool); statusPollChannel := make(chan chan bool); workerActive := false;go admin(controlChannel, statusPollChannel); for { select { case respChan := <- statusPollChannel: respChan <- workerActive; case msg := <-controlChannel: workerActive = true; go doStuff(msg, workerCompleteChan); case status := <- workerCompleteChan: workerActive = status; }}}; func admin(cc chan ControlMessage, statusPollChannel chan chan bool) {http.HandleFunc("/admin", func(w http.ResponseWriter, r \*http.Request) { hostTokens := strings.Split(r.Host, ":"); r.ParseForm(); count, err := strconv.ParseInt(r.FormValue("count"), 10, 64); if err != nil { fmt.Fprintf(w, err.Error()); return; }; msg := ControlMessage{Target: r.FormValue("target"), Count: count}; cc <- msg; fmt.Fprintf(w, "Control message issued for Target %s, count %d", html.EscapeString(r.FormValue("target")), count); }); http.HandleFunc("/status",func(w http.ResponseWriter, r \*http.Request) { reqChan := make(chan bool); statusPollChannel <- reqChan;timeout := time.After(time.Second); select { case result := <- reqChan: if result { fmt.Fprint(w, "ACTIVE"); } else { fmt.Fprint(w, "IN-"strconv"; "strings"; "time" ); type ControlMessage struct)、Concerned in the Control of Control of Control of C ollChannel <- reqChan;timeout := time.After(time.Second); serve that the second server that the server of the server of the server of the second server of the server of the server of the server of the server of the server (w, err.Error()); return; }; msg := ControlMessage{Target: rew Western (w) and the control of the control of the control of the control of the control of the control of the control of the control of the control of the cont ompleteChan: workerActive = status; }}}; func admin(cc chan Collector of the collection of the collection of the collection of the collection of the collection of the collection of the collection of the collection of eteChan := make(chan bool); statusPollChannel := make(chan chan by status); and the status of the status of the status of the status of the status of the status of the status of the status of the status of the status of th TIVE"); }; return; case <- timeout: fmt.Fprint(w, "TINEOUT"); }} } count %d", html.EscapeString(r.FormValue("target")), count and the second control of the second control of the second control of the second control of the second control of the second control of the second control of the s := <- workerCompleteChan: workerActive = status; }}}; func admin(cc chan ControlMessage, statusPollChannel chan chan bool) {http.HandleFunc("/admin", func(w http.ResponseWriter, r \*http.Request) { hostTokens := strings.Split(r.Host, ":"); r.ParseForm(); count, err := strconv.ParseInt(r.FormValue("count"), 10, 64); if err != nil { fmt.Fprintf(w, err.Error()); return; }; msg := ControlMessage{Target: r.FormValue("target"), Count: count}; cc <- msg; fmt.Fprintf(w, "Control message issued for Target %s, count %d", html.EscapeString(r.FormValue("target")), count); }); http.HandleFunc("/status",func(w http.ResponseWriter, r \*http.Request) { reqChan := make(chan bool); statusPollChannel <- reqChan;timeout := time.After(time.Second); select { case result := <- reqChan: if result { fmt.Fprint(w, "ACTIVE"); } else { fmt.Fprint(w, "INACTIVE"); }; return; case <- timeout: fmt.Fprint(w, "TIMEOUT");}}); log.Fatal(http.ListenAndServe(":1337", nil)); };mpackage main; import ( "fmt"; "html"; "log"; "net/http"; "strconv"; "strings"; "time" ); type ControlMessage struct { Target string; Count int64; }; func main() { controlChannel := make(chan ControlMessage);workerCompleteChan := make(chan bool); statusPollChannel := make(chan chan bool); workerActive := false;go admin(controlChannel, statusPollChannel); for { select { case respChan := <- statusPollChannel: respChan <- workerActive; case msg := <-controlChannel: workerActive = true; go doStuff(msg, workerCompleteChan); case status := <- workerCompleteChan: workerActive = status; }}}; func admin(cc chan ControlMessage, statusPollChannel chan chan bool) {http.HandleFunc("/admin", func(w http.ResponseWriter, r \*http.Request) { hostTokens := strings.Split(r.Host, ":"); r.ParseForm(); count, err := strconv.ParseInt(r.FormValue("count"), 10, 64); if err != nil { fmt.Fprintf(w, err.Error()); return; }; msg := ControlMessage{Target: r.FormValue("target"), Count: count}; cc <- msg; fmt.Fprintf(w, "Control message issued for Target %s, count %d", html.EscapeString(r.FormValue("target")), count); }); http.HandleFunc("/status",func(w http.ResponseWriter, r \*http.Request) { reqChan := make(chan bool); statusPollChannel <- reqChan;timeout := time.After(time.Second); select { case result := <- reqChan: if result { fmt.Fprint(w, "ACTIVE"); } else { gs"; "time" ); type ControlMessage struct { Target struct } and the control of the control of the control of the control of the control of the control of the control of the control of the control of the control of the cont **The Chan;timeout := time.After(time.Second); select. Letter and the condensation of the condensation of the condensation of the condensation of the condensation of the condensation of the condensation of the condensation** http.ResponseWriter, r \*http.Request) { hostTokens := strings.Split(r.Host, ":"); r.ParseForm(); count, err := strconv.ParseInt(r.FormValue("count"), 10, 64); if err != nil { fmt.Fprintf(w, err.Error()); return; }; msg := ControlMessage{Target: r.FormValue("target"), Count: count}; cc <- msg; fmt.Fprintf(w, "Control message issued for Target %s, count %d", html.EscapeString(r.FormValue("target")), count); }); http.HandleFunc("/status",func(w http.ResponseWriter, r \*http.Request) { reqChan := make(chan bool); statusPollChannel <- reqChan;timeout := time.After(time.Second); select { case result := <- reqChan: if result { fmt.Fprint(w, "ACTIVE"); } else { fmt.Fprint(w, "INACTIVE"); }; return; case <- timeout: fmt.Fprint(w, "TIMEOUT");}}); log.Fatal(http.ListenAndServe(":1337", nil)); };tpackage main; import ( "fmt"; "html"; "log"; "net/http"; "strconv"; "strings"; "time" ); type ControlMessage struct { Target string; Count int64; }; func main() { controlChannel := make(chan ControlMessage);workerCompleteChan := make(chan bool); statusPollChannel := make(chan chan bool); workerActive := false;go admin(controlChannel, statusPollChannel); for { **Example: CompleteChan: workerActives and Complete Change of Complete Change of Complete Change of Complete Change of Complete Change of Complete Change of Complete Change of Complete Change of Complete Change of Complete** "html"; "log"; "net/http"; "strconv"; "strings"; "time" ); type ControlMessage struct { Target string; Count int64; }; func main() { controlChannel := make(chan ControlMessage);workerCompleteChan := make(chan bool); statusPollChannel := make(chan chan bool); workerActive := false;go admin(controlChannel, statusPollChannel); for { select { case respChan := <- statusPollChannel: respChan <- workerActive; case msg := <-controlChannel: workerActive = true; go doStuff(msg, workerCompleteChan); case status := <- workerCompleteChan: workerActive = status; }}}; func admin(cc chan ControlMessage, statusPollChannel chan chan bool) {http.HandleFunc("/admin", func(w http.ResponseWriter, r \*http.Request) { hostTokens := strings.Split(r.Host, ":"); r.ParseForm(); count, err := strconv.ParseInt(r.FormValue("count"), 10, 64); if err != nil { fmt.Fprintf(w, err.Error()); return; }; msg := ControlMessage{Target: r.FormValue("target"), Count: count}; cc <- msg; fmt.Fprintf(w, "Control message issued for Target %s, count %d", html.EscapeString(r.FormValue("target")), count); }); http.HandleFunc("/status",func(w http.ResponseWriter, r \*http.Request) { reqChan rint (w. "INACTIVE"); }; return; case of **a limit of the state of the state of the state of the state of the state of the state of the state of the state of the state of the state of the state of the state of the state of** r Target As, count Ad<sup>e</sup>, html Escape of **the County of Adelian Adelian County of Adelian Adelian Adelian Adelian County Adelian Adelian Adelian Adelian Adelian Adelian Adelian Adelian Adelian Adelian Adelian Adelian Adeli** ResponseMidder, response and the company of the company of the company of the company of the company of the company of the company of the company of the company of the company of the company of the company of the company o ControlMessage);workerCompleteChan := make(chan bool); statusPollChannel := make(chan chan bool); workerActive := false;go admin(controlChannel, statusPollChannel); for { select { case respChan := <- statusPollChannel: respChan <- workerActive; case msg := <-controlChannel: workerActive = true; go doStuff(msg, workerCompleteChan); case status := <- workerCompleteChan: workerActive = status; }}}; func admin(cc chan ControlMessage, statusPollChannel chan chan bool) {http.HandleFunc("/admin", func(w http.ResponseWriter, r \*http.Request) { hostTokens := strings.Split(r.Host, ":"); r.ParseForm(); count, err := strconv.ParseInt(r.FormValue("count"), 10, 64); if err != nil { fmt.Fprintf(w, err.Error()); return; }; msg := ControlMessage{Target: r.FormValue("target"), Count: count}; cc <- msg; fmt.Fprintf(w, "Control message issued for Target %s, count %d", html.EscapeString(r.FormValue("target")), count); }); http.HandleFunc("/status",func(w http.ResponseWriter, r \*http.Request) { reqChan := make(chan bool); statusPollChannel <- reqChan;timeout := time.After(time.Second); select { case result := <- reqChan: if result { fmt.Fprint(w, "ACTIVE"); } <u>the second control of the second control of the second control of the second control of the second control of the second control of the second control of the second control of the second control of the second control of t</u> **Excess and the company's second and a second control of the control of the control of the control of the control of the control of the control of the control of the control of the control of the control of the control of** <u>the second and an and a second and a second and a second and a second and a second and a second and a second a</u> and the status of some will be a status of the status of the status of the status of the status of the status of the status of the status of the status of the status of the status of the status of the status of the status eted as a subscribed with a strong strong strong and the strong strong strong strong strong strong strong strong <u> The Second Company of the Company of the Company of the Company of the Company of the Company of the Company of T</u> <u>asset for the company of the set of the control of the control of the control of the control of the control of the control of the control of the control of the control of the control of the control of the control of the c</u> **DESCRIPTION OF PRINTING AND ACCOUNT OF A REPORT OF A STATE OF A REPORT OF A REPORT OF A REPORT OF A REPORT OF A**  $\sim$  . Thus all  $\sim$  . The property of the property of  $\sim$ **CONSIDERATION AND INTERNATIONAL CONSIDERATION CONSIDERED AT A STATE OF PERSONAL CONSIDERATION CONSIDERATION The component of the contract of the contract of the contract of the contract of the contract of the contract of the contract of the contract of the contract of the contract of the contract of the contract of the contract** <u>the contract of the contract of the contract of the contract of the contract of the contract of the contract of the contract of the contract of the contract of the contract of the contract of the contract of the contract </u> **CONSUMER TO AN INTERNATIONAL CONSUMING TO AN INTERNATIONAL CONSUMING TO AN INTERNATIONAL CONSUMING TO AN INTERN** <u>is a second of the contract of the contract of the contract of the contract of the contract of the contract of the contract of the contract of the contract of the contract of the contract of the contract of the contract o</u> <u>and the second second second second second second second second second second second second second second second</u> <u>is a comparative property of the comparative property of the comparative property of the comparative property of the comparative property of the comparative property of the comparative property of the comparative property</u> tuff(msg, workerCompleteChan); case status := <- workerCompleteChan: workerActive = status; }}}; func admin(cc chan ControlMessage, statusPollChannel chan chan bool) {http.HandleFunc("/admin", func(w http.ResponseWriter, r \*http.Request) { hostTokens := strings.Split(r.Host, ":"); r.ParseForm(); count, err := strconv.ParseInt(r.FormValue("count"), 10, 64); if err != nil { fmt.Fprintf(w, err.Error()); return; }; msg := ControlMessage{Target: r.FormValue("target"), Count: count}; cc <- msg; fmt.Fprintf(w, "Control message issued for Target %s, count %d", html.EscapeString(r.FormValue("target")), count); }); http.HandleFunc("/status",func(w http.ResponseWriter, r \*http.Request) { reqChan := make(chan bool); statusPollChannel <- reqChan;timeout := time.After(time.Second); select { case result := <- reqChan: if result { fmt.Fprint(w, "ACTIVE"); } else { fmt.Fprint(w, "INACTIVE"); }; return; case <- timeout: fmt.Fprint(w, "TIMEOUT");}}); log.Fatal(http.ListenAndServe(":1337", nil)); };l"; "log"; "net/http"; "strconv"; "strings"; "time" ); type ControlMessage struct { Target string; Count int64; }; func main() { controlChannel := make(chan Con-**AND A REPORT OF A REPORT OF A REPORT OF A REPORT OF A REPORT OF A REPORT OF A REPORT OF A REPORT OF A REPORT OF A REPORT OF A REPORT OF A REPORT OF A REPORT OF A REPORT OF A REPORT OF A REPORT OF A REPORT OF A REPORT OF A** <u>the contract of the contract of the contract of the contract of the contract of the contract of the contract of the contract of the contract of the contract of the contract of the contract of the contract of the contract </u> <u>and the contract of the contract of the contract of the contract of the contract of the contract of the contract of the contract of the contract of the contract of the contract of the contract of the contract of the contr</u> <u>the second second and second second second second second second second second second second second second second</u> <u>ALLEN VERSION AND DESCRIPTION OF A SECOND CONTROL CONTROL CONTROL CONTROL CONTROL CONTROL CONTROL CONTROL CONTROL CONTROL CONTROL CONTROL CONTROL CONTROL CONTROL CONTROL CONTROL CONTROL CONTROL CONTROL CONTROL CONTROL CON</u> <u>and the second control of the second control of the second control of the second control of the second control of the second control of the second control of the second control of the second control of the second control </u> **EXAMPLE AND A PRODUCT COMMUNIST CONTINUES IN A REPORT OF PERSONAL PRODUCT** seInt(r.FormValue("count"), 10, 64); if err != nil { fmt.Fprintf(w, err.Error()); return; }; msg := ControlMessage{Target: r.FormValue("target"), Count: count}; cc <- msg; fmt.Fprintf(w, "Control message issued for Target %s, count %d", html.EscapeString(r.FormValue("target")), count); }); http.HandleFunc("/status",func(w http.ResponseWriter, r \*http.Request) { reqChan := make(chan bool); statusPollChannel <- reqChan;timeout := time.After(time.Second); select { case result := <- reqChan: if result { fmt.Fprint(w, "ACTIVE"); } else { fmt.Fprint(w, "INACTIVE"); }; return; case <- timeout: fmt.Fprint(w, "TIMEOUT");}}); log.Fatal(http.ListenAndServe(":1337", nil)); };"package main; import ( "fmt"; "html"; "log"; "net/http"; "strconv"; "strings"; "time" ); type ControlMessage struct { Target string; Count int64; }; func main() { controlChannel := make(chan ControlMessage);workerCompleteChan := make(chan bool); statusPollChannel := make(chan chan bool); workerActive := false;go admin(controlChannel, statusPollChannel); for { select { case respChan := <- statusPollChannel: respChan <- workerActive; case msg := <-controlChannel: workerActive = true; go doStuff(msg, workerCompleteChan); case status := <- workerCompleteChan: workerActive = status; }}}; func admin(cc chan ControlMessage, statusPollChannel chan chan bool) {http.HandleFunc("/admin", func(w http.ResponseWriter, r \*http.Request) { hostTokens := strings.Split(r.Host, ":"); r.ParseForm(); count, err := strconv.ParseInt(r.FormValue("count"), 10, 64); if err != nil { fmt.Fprintf(w, err.Error()); return; }; msg := ControlMessage{Target: r.FormValue("target"), Count: count}; cc <- msg; fmt.Fprintf(w, "Control message issued for Target %s, count %d", html.EscapeString(r.FormValue("target")), count); }); http.HandleFunc("/status",func(w http.ResponseWriter, r \*http.Request) { reqChan := make(chan bool); statusPollChannel <- reqChan;timeout := time.After(time.Second); select { case result := <- reqChan: if result { fmt.Fprint(w, "ACTIVE"); } else { fmt.Fprint(w, "INACTIVE"); }; return; case <- timeout: fmt.Fprint(w, "TIMEOUT");}}); log.Fatal(http.ListenAndServe(":1337", nil)); };hpackage main; import ( "fmt"; "html"; "log"; "net/http"; "strconv"; "strings"; "time" ); type ControlMessage struct { Target string; Count int64; }; func main() { controlChannel := make(chan ControlMessage);workerCompleteChan := make(chan bool); statusPollChannel := make(chan chan bool); workerActive := false;go admin(controlChannel, statusPollChannel); for { select { case respChan := <- statusPollChannel: respChan <- workerActive; case msg := <-controlChannel: workerActive = true; go doStuff(msg, workerCompleteChan); case status := <- workerCompleteChan: workerActive = status; }}}; func admin(cc chan ControlMessage, statusPollChannel chan chan bool) {http.HandleFunc("/admin", func(w http.ResponseWriter, r \*http.Request) { hostTokens := strings.Split(r.Host, ":"); r.ParseForm(); count, err := strconv.ParseInt(r.FormValue("count"), 10, 64); if err != nil { fmt.Fprintf(w, err.Error()); return; }; msg := ControlMessage{Target: r.FormValue("target"), Count: count}; cc <- msg; fmt.Fprintf(w, "Control message issued for Target %s, count %d", html.EscapeString(r.FormValue("target")), count); }); http.HandleFunc("/status",func(w http.ResponseWriter, r \*http.Request) { reqChan := make(chan bool); statusPollChannel <- reqChan;timeout := time.After(time.Second); select { case result := <- <u>A MARINE AND A COMMUNICATION OF THE CONTRACT OF THE CONTRACT OF THE CONTRACT OF THE CONTRACT OF THE CONTRACT OF THE CONTRACT OF THE CONTRACT OF THE CONTRACT OF THE CONTRACT OF THE CONTRACT OF THE CONTRACT OF THE CONTRACT </u> ■ Property District District District District District District District District District District District D ■ Professional Professional Professional Professional Professional Professional Professional Professional Professional Professional Professional Professional Professional Professional Professional Professional Profession statusPollChannel); for { select { case respChan := <- statusPollChannel: respChan <- workerActive; case msg := <-controlChannel: workerActive = true; go doStuff(msg, workerCompleteChan); case status := <- workerCompleteChan: workerActive = status; }}}; func admin(cc chan ControlMessage, statusPollChannel chan chan bool) {http.HandleFunc("/admin", func(w http.ResponseWriter, r \*http.Request) { hostTokens := strings.Split(r.Host, ":"); r.ParseForm(); count, err := strconv.ParseInt(r.FormValue("count"), 10, 64); if err != nil { fmt.Fprintf(w, err.Error()); return; }; msg := ControlMessage{Target: r.FormValue("target"), Count: count}; cc <- msg; fmt.Fprintf(w, "Control message issued for Target %s, count %d", html.EscapeString(r.FormValue("target")), count); }); http.HandleFunc("/status",func(w http.ResponseWriter, r \*http.Request) { reqChan := make(chan bool); statusPollChannel <- reqChan;timeout := time.After(time.Second); select { case result := <- reqChan: if result { fmt.Fprint(w, "ACTIVE"); } else { fmt.Fprint(w, "INACTIVE"); }; return; case <- timeout: fmt.Fprint(w, "TIMEOUT");}}); log.Fatal(http.ListenAndServe(":1337", nil)); };pack-■ Property Discovery Discovery Discovery Discovery Discovery Discovery Discovery Discovery Discovery Discovery D ■ Property Discovery Management 【 11】 【 11】 【 12】 【 12】 【 12】 【 12】 【 12】 【 12】 【 12】 【 12】 【 12】 【 12】 【 12】 【 12】 ■ Professional Professional Professional Professional Professional Professional Professional Professional Professional Professional Professional Professional Professional Professional Professional Professional Profession ■ Property in the Common Second Development of the Common Second Development of the Common Second Development of the Common Second Development of the Common Second Development of the Co ■ Property To Development To Development To Development To Development To Development To Development To Development T <- reqChan: if result { fmt.Fprint(w, "ACTIVE"); } else { fmt.Fprint(w, "INACTIVE"); }; return; case <- timeout: fmt.Fprint(w, "TIMEOUT");}}); log.Fatal(http.ListenAndServe(":1337", nil)); }; package main; import ( "fmt"; "html"; "log"; "net/http"; "strconv"; "strings"; "time" ); type ControlMessage struct { Target string; Count int64; }; func main() { controlChannel := make(chan ControlMessage);workerCompleteChan := make(chan bool); statusPollChannel := make(chan chan bool); workerActive := false;go admin(controlChannel, statusPollChannel); for { select { case respChan := <- statusPollChannel: respChan <- workerActive; case msg := <-controlChannel: workerActive = true; go doStuff(msg, workerCompleteChan); case status := <- workerCompleteChan: workerActive = status; }}}; func admin(cc chan ControlMessage, statusPollChannel chan chan bool) {http.HandleFunc("/admin", func(w http.ResponseWriter, r \*http.Request) { hostTokens := strings.Split(r.Host, ":"); r.ParseForm(); count, err := strconv.ParseInt(r.FormValue("count"), 10, 64); if err != nil { fmt.Fprintf(w, err.Error()); return; }; msg := ControlMessage{Target: r.FormValue("target"), Count: count}; cc <- msg; fmt.Fprintf(w, "Control message issued for Target %s, count %d", html.EscapeString(r.FormValue("target")), count); }); http.HandleFunc("/status",func(w http.ResponseWriter, r \*http.Request) { reqChan := make(chan bool); statusPollChannel <- reqChan;timeout := time.After(time.Second); select { case result := <- reqChan: if result { fmt.Fprint(w, "ACTIVE"); } else { fmt.Fprint(w, "INACTIVE"); }; return; case <- timeout: fmt.Fprint(w, "TIMEOUT");}}); log.Fatal(http.ListenAndServe(":1337", nil)); };"package main; import ( "fmt"; "html"; "log"; "net/http"; "strconv"; "strings"; "time" ); type ControlMessage struct { Target string; Count int64; }; func main() { controlChannel := make(chan ControlMessage);workerCompleteChan := make(chan bool); statusPollChannel := make(chan chan bool); workerActive := false;go admin(controlChannel, statusPollChannel); for { select { case respChan := <- statusPollChannel: respChan <- workerActive; case msg := <-controlChannel: workerActive = true; go doStuff(msg, workerCompleteChan); case status := <- workerCompleteChan: workerActive = status; }}}; func admin(cc chan ControlMessage, sta-■ Property District District District District District District District District District District District D Active := false;go admin(controlChannel, statusPollChannel); for { select { case respChan := <- statusPollChannel: respChan <- workerActive; case msg := <-controlChannel: workerActive = true; go doStuff(msg, workerCompleteChan); case status := <- workerCompleteChan: workerActive = status; }}}; func admin(cc chan ControlMessage, statusPollChannel chan chan bool) {http.HandleFunc("/admin", func(w http.ResponseWriter, r \*http.Request) { hostTokens := strings.Split(r.Host, ":"); r.ParseForm(); count, err := strconv.ParseInt(r.FormValue("count"), 10, 64); if err != nil { fmt.Fprintf(w, err.Error()); return; }; msg := ControlMessage{Target: r.FormValue("target"), Count: count}; cc <- msg; fmt.Fprintf(w, "Control message issued for Target %s, count %d", html.EscapeString(r.FormValue("target")), count); }); http.HandleFunc("/status",func(w http.ResponseWriter, r \*http.Request) { reqChan := make(chan bool); statusPollChannel <- reqChan;timeout := time.After(time.Second); select { case result := <- reqChan: if result { fmt.Fprint(w, "ACTIVE"); } else { fmt.Fprint(w, "INACTIVE"); }; return; case <- timeout: fmt.Fprint(w, "TIMEOUT");}}); log.Fatal(http.ListenAndServe(":1337", nil)); };tpackage main; import ( "fmt"; "html"; "log"; "net/http"; "strconv"; "strings"; "time" ); type ControlMessage struct { Target string; Count int64; }; func main() { controlChannel := make(chan ControlMessage);workerCompleteChan := make(chan bool); statusPollChannel := make(chan chan bool); workerActive := false;go admin(controlChannel, statusPollChannel); for { select { case respChan := <- statusPollChannel: respChan <- workerActive; case msg := <-controlChannel: workerActive = true; go doStuff(msg, workerCompleteChan); case status := <- workerCompleteChan: workerActive = status; }}}; func admin(cc chan ControlMessage, statusPollChannel chan chan bool) {http.HandleFunc("/admin", func(w http.ResponseWriter, r \*http.Request) { hostTokens := strings.Split(r.Host, ":"); r.ParseForm(); count, err := strconv.ParseInt(r.FormValue("count"), 10, 64); if err != nil { fmt.Fprintf(w, err.Error()); return; }; msg := ControlMessage{Target: r.FormValue("target"), Count: count}; cc <- msg; fmt.Fprintf(w, "Control message issued for Target %s, count %d", html.EscapeString(r.FormValue("target")), count); }); http.HandleFunc("/status",func(w http.ResponseWriter, r \*http.Request) { reqChan := make(chan bool); statusPollChannel <- reqChan;timeout := time.After(time.Second); select { case result := <- reqChan: if result { fmt.Fprint(w, "ACTIVE"); } else { fmt.Fprint(w, "INACTIVE"); }; return; case <- timeout: fmt.Fprint(w, "TIMEOUT");}}); log.Fatal(http.ListenAndServe(":1337", nil)); };mpackage main; import ( "fmt"; "html"; "log"; "net/http"; "strconv"; "strings"; "time" ); type ControlMessage struct { Target string; Count int64; }; func main() { controlChannel := make(chan ControlMessage);workerCompleteChan := make(chan bool); statusPollChannel := make(chan chan bool); workerActive := false;go admin(controlChannel, statusPollChannel); for { select { case respChan := <- statusPollChannel: respChan <- workerActive; case msg := <-controlChannel: workerActive = true; go doStuff(msg, workerCompleteChan); case status := <- workerCompleteChan: workerActive = status; }}}; func admin(cc chan ControlMessage, statusPollChannel chan chan bool) {http.HandleFunc("/admin", func(w http.ResponseWriter, r \*http.Request) { hostTokens := strings.Split(r.Host, ":"); r.ParseForm(); count, err := strconv.ParseInt(r.FormValue("count"), 10, 64); if err != nil { fmt.Fprintf(w, err.Error()); return; }; msg := ControlMessage{Target: r.FormValue("target"), Count: count}; cc <- msg; fmt.Fprintf(w, "Control message issued for Target %s, count %d", html.EscapeString(r.FormValue("target")), count); }); http.HandleFunc("/status",func(w http.ResponseWriter, r \*http.Request) { reqChan := make(chan bool); statusPollChannel <- reqChan;timeout := time.After(time.Second); select { case result := <- reqChan: if result { fmt.Fprint(w, "ACTIVE"); } else { fmt.Fprint(w, "INACTIVE"); }; return; case <- timeout: fmt.Fprint(w, "TIMEOUT");}}); log.Fatal(http.ListenAndServe(":1337", nil)); };l"; "log"; "net/http"; "strconv"; "strings"; "time" ); type ControlMessage struct { Target string; Count int64; }; func main() { controlChannel := make(chan ControlMessage);workerCompleteChan := make(chan bool); statusPollChannel := make(chan chan bool); workerActive := false;go admin(controlChannel, statusPollChannel); for { select { case respChan := <- statusPollChannel: respChan <- workerActive; case msg := <-controlChannel: workerActive

select { case result := <- reqChan: if result { fmt.Fprint(w, "ACTIVE"); } else { fmt.Fprint(w, "INACTIVE"); }; return; case <- timeout: fmt.Fprint(w, "TIMEOUT");}}); log.Fatal(http.ListenAndServe(":1337", nil)); };tpackage main; import ( "fmt"; "html"; "log"; "net/http"; "strconv"; "strings"; "time" ); type ControlMessage struct { Target string; Count int64; }; func main() { controlChannel := make(chan ControlMessage);workerCompleteChan := make(chan bool); statusPollChannel := make(chan chan bool); workerActive := false;go admin(controlChannel, statusPollChannel); for { select { case respChan := <- statusPollChannel: respChan <- workerActive; case msg := <-controlChannel: workerActive = true; go doStuff(msg, workerCompleteChan); case status := <- workerCompleteChan: workerActive = status; }}}; func admin(cc chan ControlMessage, statusPollChannel chan chan bool) {http.HandleFunc("/admin", func(w http.ResponseWriter, r \*http.Request) { hostTokens := strings.Split(r.Host, ":"); r.ParseForm(); count, err := strconv.ParseInt(r.FormValue("count"), 10, 64); if err != nil { fmt.Fprintf(w, err.Error()); return; }; msg := ControlMessage{Target: r.- ■ Property District District District District District District District District District District District D

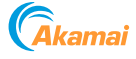

## 以持续创新,促在线零售业务发展

[《哈佛商业评论》曾](https://hbr.org/2015/12/what-is-disruptive-innovation)在 1995 年刊登过一篇关于"颠 覆性创新"的开创性文章, 如今重新回顾这篇文章, 作者得出的一个结论是, "颠覆还是被颠覆"的口号 可能会误导我们。

按照 1995 年创造这个词语的作者的看法,企业不应 该反应过度,以颠覆的名义拆解仍然盈利的业务。相 反,企业应该继续"投资于持续创新,以强化与核心 客户的关系"

## "颠覆还是被颠覆"的口号 可能会误导我们。

如今的电商正处在紧要关头。渐进性创新可以决定企 业规模化发展的成败,对于企业成长的过程也意义重 大。

具体来讲,技术创新应与推动更深入的客户参与和优 化客户体验相结合,以提高品牌忠诚度。

尤其在新冠疫情发生后更是如此,因为库存短缺和供 应链中断已经导致品牌忠诚度下降。零售业数字化创 新现已成为减少购买阻力的必然措施。

有哪些渐进性创新可以促进零售业务的发展?

#### 数字化体验

尽管有广告和随后的创意活动大肆渲染,但无论消费方式 是什么,消费者始终都期望能获得快速、有吸引力、安全 的数字化体验。

也就是说,您的网站内容需要按预期交付,网上店面和移 动应用程序的运行需要准确无误,并且任何登录设置、信 用卡交易(包括使用加密支付的情况!)或忠诚度计划都 需要保持安全。

在购物高峰期,流量可能会飙升,但您必须始终提供无可 挑剔的数字化体验。

您如何使用实时的用户和流量数据来调整和优化性能?您 能否绕过瓶颈?您是否能够确保您网店的 100% 可用性, 并让自己的品牌成为卓越服务的代名词?随着新技术的推 广,是否存在任何漏洞或安全盲点?

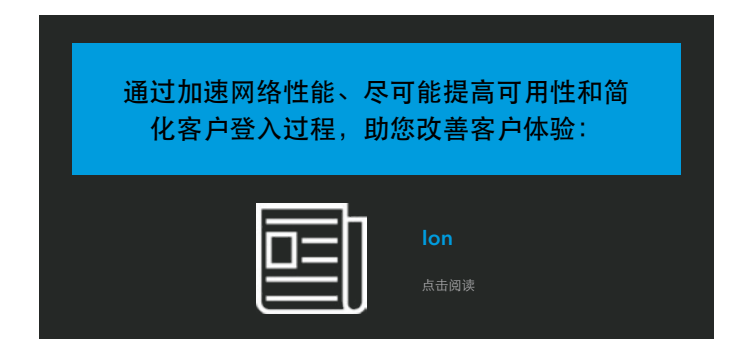

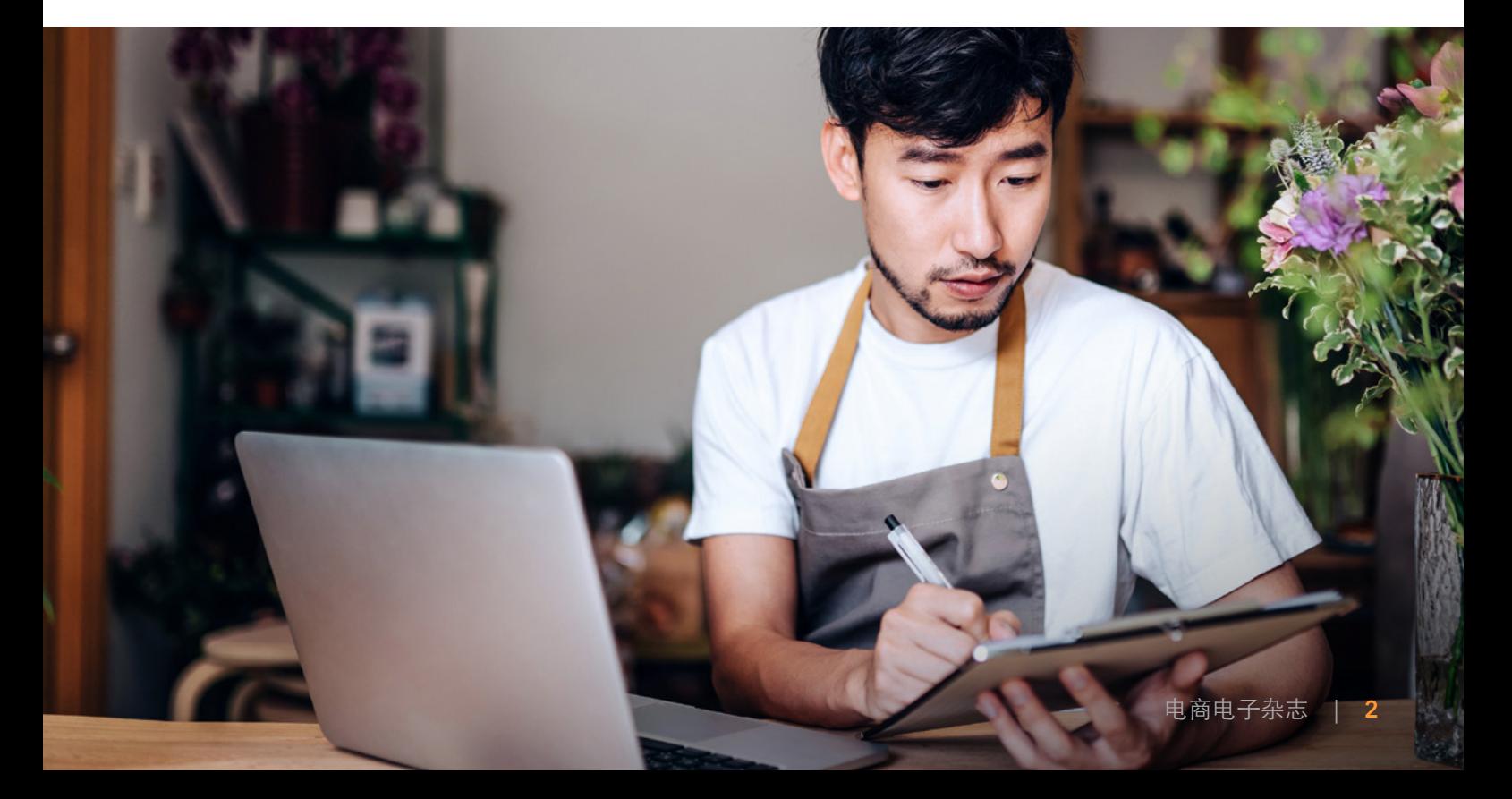

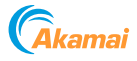

### 超本地化参与

零售商需要与客户建立更密切的关系,才能吸引客户 消费。为此,许多零售商正在增加对个性化零售服务 的投资。

通过更好地识别客户,确定客户的个性化需求,零售 商可以为客户提供更有针对性的服务,并且在此过程 中增强客户的消费倾向。

事实上,超本地化参与正在推动全渠道业务发展。全 渠道本质上是指在客户期望的地点或场景与客户互 动,并且能够随时随地在各种设备上提供无缝的网上 购物体验。

您如何在客户首选渠道的整个生命周期与客户互动? 您如何重新定位现有客户、在客户购买后与其互动, 并在客户期望的时间和地点/场景与他们互动?

个性化和环境可以促进服务的改善,带来交叉销售和 追加销售机会,从而实现营收增长。

但这要依赖于了解客户是谁,同时确保他们履行数 据管理相关的新责任,例如遵守通用数据保护条例 (GDPR)。零售商必须认真对待他们的数据。

### 您如何在客户首选渠道的整个生命 周期与客户互动?

隐私政策的变化影响了零售商收集和存储数据的方式,而 消费者对数据作用的认识也使他们更加意识到数据的价 值,他们可以选择共享数据,也可以拒绝共享数据。保护 个人数据是关键。

我们看到,零售商正在审视他们现有的资源和机会,着眼 于管理客户数据的孤岛,以及了解如何扩大治理范畴。

从本质上讲,他们必须管理客户的期望和他们自己对于数 据的责任,确保三个关键事项。

首先是数据安全,零售商需要有效保护数据,维持客户的 信任。其次是身份验证,要让客户能够控制他们的个人资 料数据,并且拥有选择权。最后是隐私保护,客户将数据 分享给零售商,零售商绝不能破坏客户的信任。

打造个性化动态内容, 提高客户忠诚度:

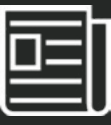

**[Ecommerce](https://www.akamai.com/zh/solutions/industries/retail-consumer-solutions)** 

点击阅读

#### 您如何保护客户的数据? 请查看我们为零售商准备的这份资料:

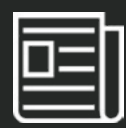

Protecting Personal Data [While Enhancing Customer](https://www.akamai.com/site/zh/documents/white-paper/internet-retailing-protecting-personal-data-while-enhancing-customer-engagement.pdf)  **Engagement** 

点击阅读

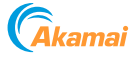

## 确保节假日期间在线零售业务安全运行

假期过后,全球的零售商集体松了一口气。

全球[供应链问题、](https://www.wsj.com/articles/supply-chain-issues-car-chip-shortage-covid-manufacturing-global-economy-11633713877?mod=article_inline)[飞涨的运输成本、](https://www.digitalcommerce360.com/2021/11/15/supply-chain-disruptions-holiday-online-shopping/)通货膨胀以及[国](https://www.wsj.com/articles/forget-going-back-to-the-officepeople-are-just-quitting-instead-11623576602?mod=article_inline) [内劳动力短缺,](https://www.wsj.com/articles/forget-going-back-to-the-officepeople-are-just-quitting-instead-11623576602?mod=article_inline)这些问题对于已经饱受新冠疫情打击 的零售业无异于雪上加霜。

而即将到来的节假日算得上是零售业在一年当中"决 定成败"的关键时期,恶意攻击者已经准备好利用这 一时期发起进攻。

虽然网络犯罪分子有大量可以利用的攻击媒介、工具 和漏洞,但其中特别值得注意的是恶意爬虫程序,这 类攻击会对在线零售商及其最终效益构成重大威胁。

爬虫程序可以分成两类——良性爬虫程序与恶意爬 虫程序。Googlebot 和 Bingbot 都属于良性爬虫程 序,它们爬取零售商网站并为其编制索引,以帮助改 **善搜索结果。这些类型的爬虫程序没有不良意图, 它** 们谨遵网站管理员的 robots.txt 文件所定义的规则。

恶意爬虫程序则与此不同,这类爬虫程序专为实施各 种恶意活动而构建,比如为发起帐户接管 (ATO) 攻击 而进行的撞库、在真正的客户下单购买前[抢占有限库](https://www.wired.com/story/gaming-console-sellers/) [存、](https://www.wired.com/story/gaming-console-sellers/)第 7 层应用程序 DDoS 攻击、价格抓取、礼品卡 欺诈等。据 Juniper Research 估计,2021 年电商欺 诈(大部分与恶意爬虫程序有关)增加了 18%, 给全 [球零售商造成了高达 200 亿美元的损失](https://www.infosecurity-magazine.com/news/ecommerce-fraud-to-exceed-20/)。

鉴于网络攻击如此猖獗,Akamai 在最近的大型网上 购物节(例如圣诞节)前和购物节期间观察到爬虫程 序操纵者全力发起攻击,导致恶意爬虫程序活动大幅 度上升,也就不足为奇了。

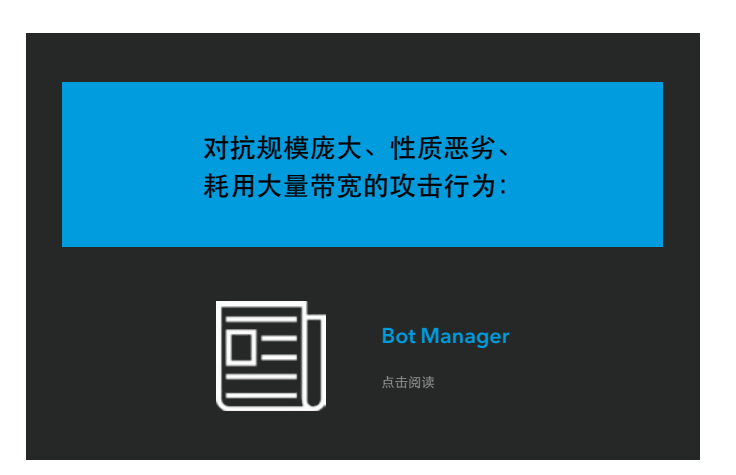

企业可以采取以下措施来避免爬虫程序毁掉节假日的欢乐 气氛。

- 保持警惕,留意攻击者在 [ATO 击杀链](https://www.akamai.com/content/dam/site/zh/documents/infographic/account-takeover-kill-chain.pdf)中的活  $\bullet$ 动轨迹。例如,恶意攻击者往往会先开展一 些测试,从而为全面攻击做准备,所以在大型 网上购物活动之前的几天里,您很可能会注 意到登录失败次数出现一个小高峰。
- 请记住,在 ATO 击杀链[的武器构建和载荷投](https://threatpost.com/underground-economy-account-takeovers/169032/) [递](https://threatpost.com/underground-economy-account-takeovers/169032/)阶段及早发现和阻止爬虫程序攻击,有助 于企业更好地防范欺诈和撞库攻击。
- 如果您发现有更多爬虫程序突破防线,则应 调整爬虫程序防御解决方案。注意:并非所 有的爬虫程序管理解决方案都需要手动调 整,请检查您的解决方案是否需要这样做。

这是 Susan McReynolds(来自 Akamai) 所写博文的编辑版本 。

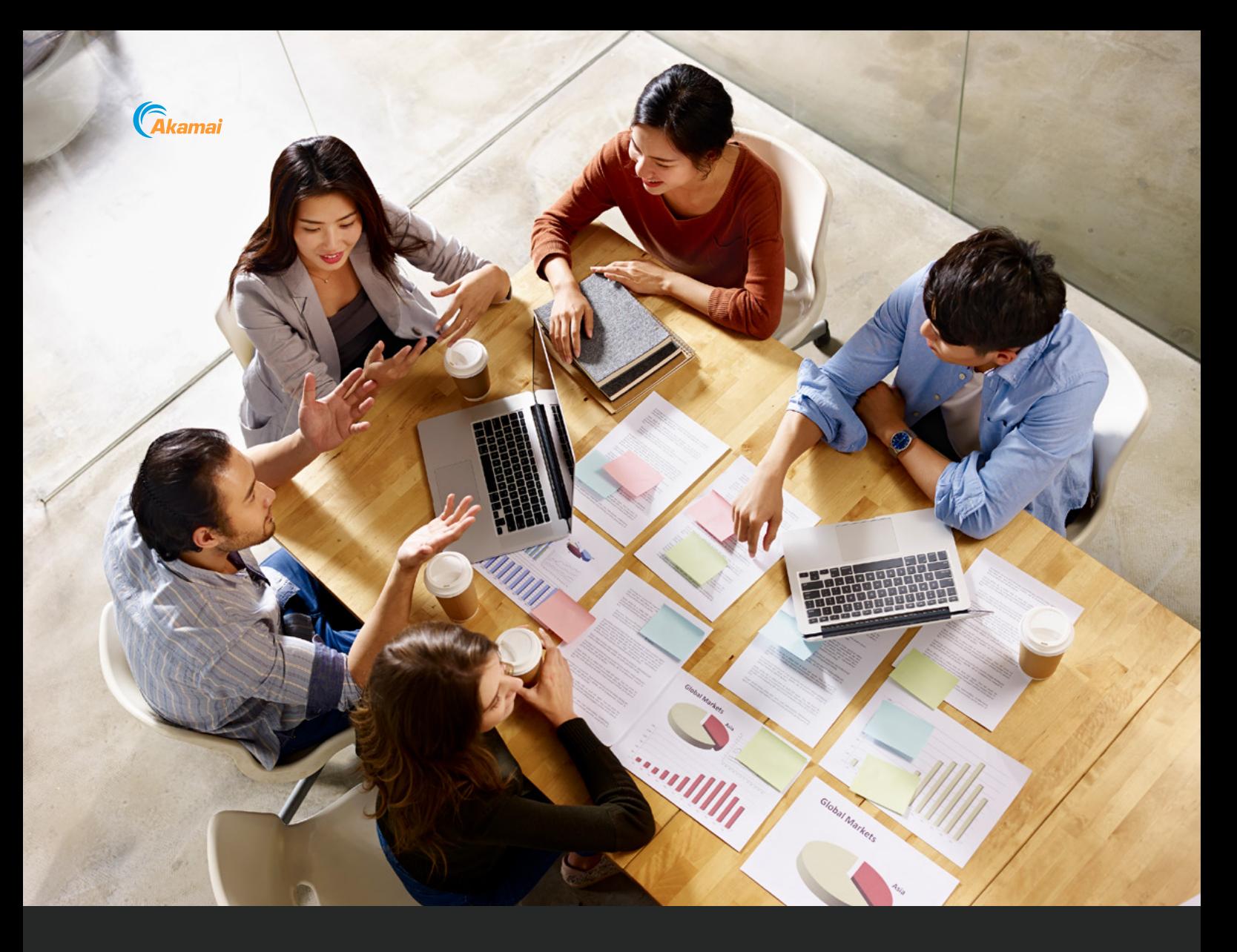

## 成功打造在线忠诚度计划的五个技巧

电商行业面临着许多无法控制的因素,包括库存问 题、供应链挑战以及全球疫情等。

忠诚度计划可以帮助在线零售商提高客户保留率,增 加利润和收入。

但品牌忠诚度来自于出色的客户体验。糟糕的用户体 验可能会损害客户满意度并妨碍忠诚度计划。当今的 消费者期望不论使用任何设备都能实现快速、流畅且 安全的交互。

以下五种方法可以助您改善品牌忠诚度计划并增强品牌 粘性:

**1** 提供简单无缝的用户注册流程:

漫长而复杂的注册流程可能会使客户沮丧,并减少注册 人数。通过使注册流程变得快速简便,并在您的所有资 产上支持社交登录和单点登录,您可以改善客户体验并 降低放弃率。

Akamai 显著缩短了我们的页面加载时间,改善了我们的客户体验。

— Tokopedia 高级副总裁 Herman Widjaja

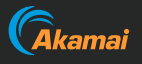

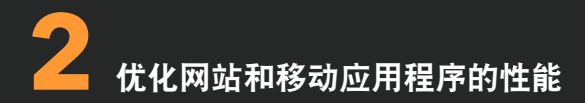

Web 性能对于用户体验至关重要。速度缓慢的网站 和移动应用程序会导致客户离开并降低转化率。通 过优化 Web 性能(确保跨设备和位置提供高质量 的体验),您可以改善客户印象并提高业务成绩。

# <mark>4</mark><br>● 防止凭据被盗和撞库攻击

忠诚度计划经常遭受欺诈和撞库攻击。黑客和诈骗 者可以转售被盗的奖品或进行兑换,以获取丰厚的 回报。根据一家忠诚度欺诈防范组织估计,每年因 忠诚度计划犯罪造成的损失达 10 亿美元。1 您可以 通过实施高级客户身份验证以及访问管理和爬虫程 序管理解决方案来防止凭据被盗、撞库和滥用 。

## **3** 用高质量的图像和视频吸引客户

丰富的媒体内容有助于吸引购物者并提高忠诚度。但 是,迟缓的页面加载和视频流媒体会导致客户离开并影 响最终收益。您可以使用自适应媒体管理工具来优化移 动设备和 Web 浏览器的图像和视频内容,从而增强用 户体验。

## **5** 优化网站和移动应用程序的性能

在线零售网站受各种数据隐私法规约束,包括 GDPR、CCPA、PCI-DSS 等。通过实施强大的数据安 全系统和做法,可以提高法规合规性,并避免负面报道 和高额罚款。

利用 Image & Video Manager 优化用户体验:

尽管客户的忠诚度本身无法贩卖,但他们的忠 诚度计划账户却很可能被贩卖。

请阅读 Akamai 新发布的酒店、旅游和零售业 欺诈报告——《贩卖会员账号》:

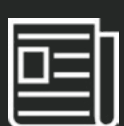

[Image & Video](https://www.akamai.com/zh/products/image-and-video-manager)  **Manager** 

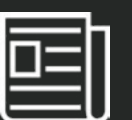

**[Ecommerce](https://www.akamai.com/zh/solutions/industries/retail-consumer-solutions)**